# Technologie informacyjne - opis przedmiotu

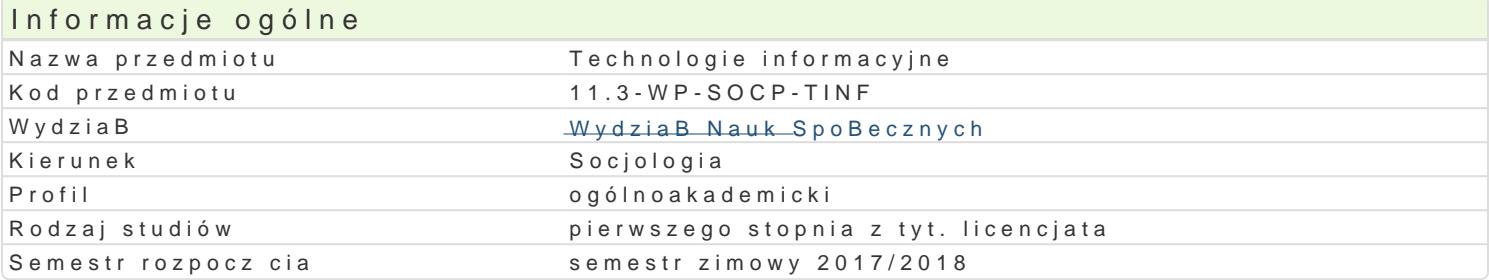

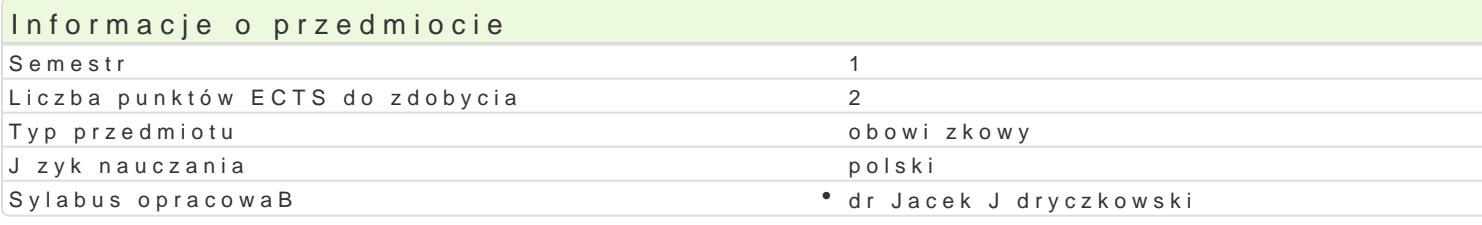

#### Formy zaj

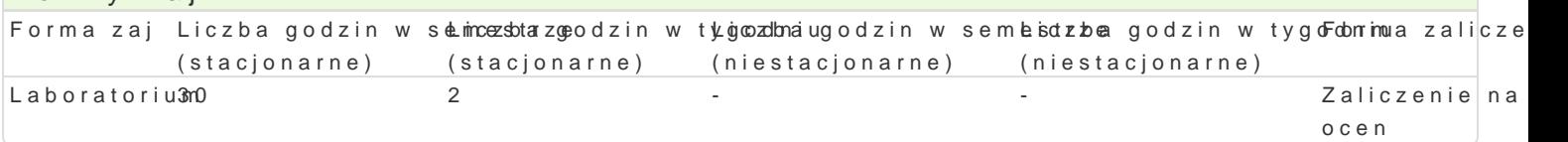

## Cel przedmiotu

Przygotowanie do samodzielnego funkcjonowania we wspóBczesnym spoBeczeDstwie informacyjnym, a sprawnego posBugiwania si ICT (technologie informacyjno-komunikacyjne) w nauce i pracy zawodowej.

#### Wymagania wst pne

#### Zakres tematyczny

- 1.Terminy / poj cia: Technologia informacyjna a informatyka. TIK (ICT); rola i miejsce TIK w eduk systemy operacyjne (bezpieczeDstwo danych i systemu); komputer i sie komputerowa. urz dzen Internet korzystanie z zasobów, komunikacja synchroniczna i asynchroniczna; publikowanie do Excel, OpenOffice Calc); bazy danych (Microsoft Access, OpenOffice Base); pliki multimedialne Impress); prezentacje multimedialne sieciowe (witryny, interaktywne animacje Flash): (MS Wo http://www.uz.zgora.pl/~jjedrycz/publikacje.html.
- 2.BezpieczeDstwo danych oraz systemu operacyjnego zaj cia praktyczne; blended learning, posz (prywatne dane, hasBa, kody). Literatura: http://staff.uz.zgora.pl/jjedrycz/elearning.html.
- 3. Edytor tekstu Microsoft Word lub LibreOffice Writer formatowanie dokumentów. Marginesy i or podziaB tekstu na kolumny, tworzenie i formatowanie tabel, wstawianie i formatowanie obiektów wykorzystywanie sBownika synonimów, edytor równaD matematycznych; style, automatyczny spis nagBówków. Literatura: http://staff.uz.zgora.pl/jjedrycz/elearning.html.
- 4.Arkusz kalkulacyjny Microsoft Excel lub OpenOffice / LibreOffice Calc (do wyboru). Tworzenie funkcji, podstawowe obliczenia, formatowanie wykresów; rejestracja makr; tworzenie formularzy import danych z wielu arkuszy, kwerenda sieci Web, sumy cz [ciowe, tabela przestawna, autofil Dla zainteresowanych e-elearning tworzenie elektronicznych testów i ankiet: http://www.uz.zg
- 5.Multimedia: grafika i dzwi k, film. Grafika typy plików graficznych, konwersja. Fotografia cyfr animowanych plików gif, tworzenie animacji w prezentacji multimedialnej. Dzwi k - rejestracja d dzwi kowych. Osadzanie dzwi ku w prezentacji multimedialnej. Film - rejestracja filmów z zasto zastosowaniem aplikacji do tworzenia filmów ekranowych, zapisywanie i konwersja filmów rozpo tworzenie prostych animacji, animowane napisy.
- 6.Internet: FTP; WWW; CMS; Edytory HTML. Aplikacje w chmurze; Google Dokumenty oraz Microso multimedialnych witryn w sieci Internet (MS Word lub kreatora, np. WebSite X5 Smart Edition P witryny).

#### Metody ksztaBcenia

Pokaz, demonstracja, wykBad konwersatoryjny, praca z ksi |k (samodzielne korzystanie z multimedia praktycznych, metoda laboratoryjna.

Efekty uczenia si i metody weryfikacji osigania efektów uczenia si Opis efektu New Symbole efe $M$ etów Metów Metody weryfikacji Forma zaj

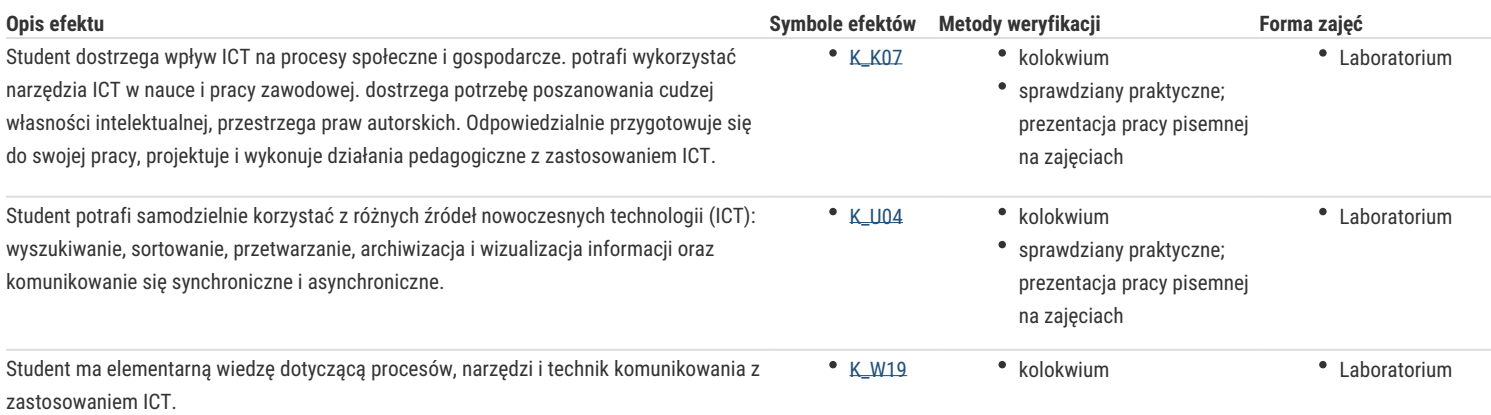

## Warunki zaliczenia

Zaliczenie

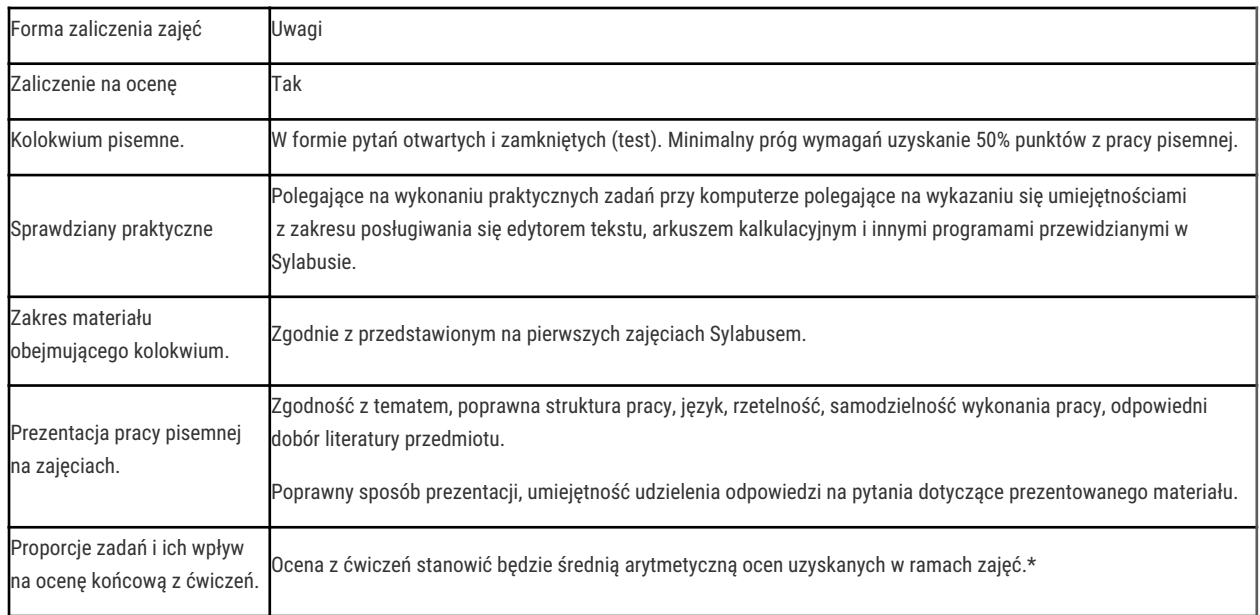

\*Zasady ustalania oceny w przypadku średniej

Ocena końcowa z przedmiotu\* = ocena z laboratoriów.

#### Literatura podstawowa

- 1. J. Jędryczkowski, http://staff.uz.zgora.pl/jjedrycz/index.html
- 2. J. Jędryczkowski, https://www.youtube.com/c/JJKursy

### Literatura uzupełniająca

- 1. Furmanek M., (red.), Technologie informacyjne w warsztacie pracy nauczyciela, Oficyna Wydawnicza UZ, Zielona Góra 2008.
- 2. Jędryczkowski J., Prezentacje multimedialne w pracy nauczyciela, Oficyna Wydawnicza UZ, Zielona Góra 2008.
- 3. Murray K., Microsoft Office 2010 PL. Praktyczne podejście, Wydawnictwo "Helion", Gliwice 2011
- 4. Sokół M., OpenOffice.ux.pl 3.1. Ćwiczenia praktyczne, Wydawnictwo "Helion", Gliwice 2010
- 5. http://www.uz.zgora.pl/~jjedrycz/publikacje.html (Publikacje do pobrania).
- 6. http://www.uz.zgora.pl/~jjedrycz/elearning/html/komp\_000.htm (Zestaw komputerowy).
- 7. http://www.uz.zgora.pl/~jjedrycz/elearning/html/00sys.htm (System operacyjny Windows).
- 8. http://www.uz.zgora.pl/~jjedrycz/elearning/html/00bezp.htm (Bezpieczeństwo systemu i danych).
- 9. http://www.uz.zgora.pl/~jjedrycz/elearning/word/word0/00hiper.htm (Microsoft Word 2003).
- 10. http://www.uz.zgora.pl/~jjedrycz/elearning/msexcel/excel0/hiper000.htm (Microsoft Excel 2003/2007).
- 11. http://www.uz.zgora.pl/~jjedrycz/elearning/opencalc1/opencalc/hiper000.htm (OpenOffice Calc).
- 12. http://www.uz.zgora.pl/~jjedrycz/elearning/excel1/00ex.htm (Tworzenie elektronicznych testów i ankiet).

## **Uwagi**

Zmodyfikowane przez dr Jacek Jędryczkowski (ostatnia modyfikacja: 26-04-2017 16:03)

Wygenerowano automatycznie z systemu SylabUZ